## << CorelDRAW X3

, tushu007.com

- << CorelDRAW X3 >>
- 13 ISBN 9787115162564
- 10 ISBN 7115162565

出版时间:2007-7

页数:388

字数:737000

extended by PDF and the PDF

http://www.tushu007.com

## $,$  tushu007.com << CorelDRAW X3

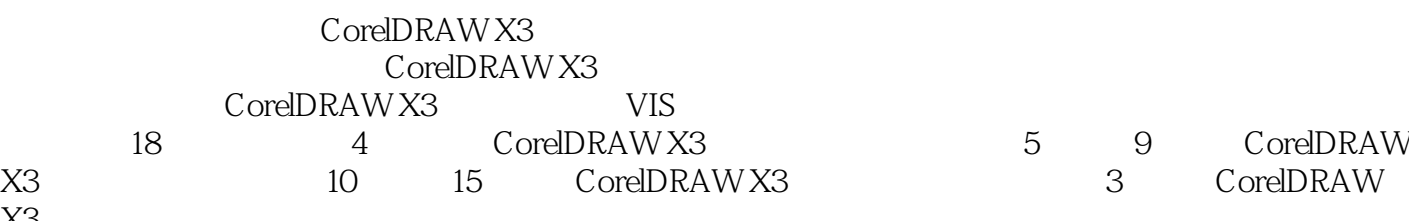

CorelDRAW X3 relDRAW

 $X3$ 

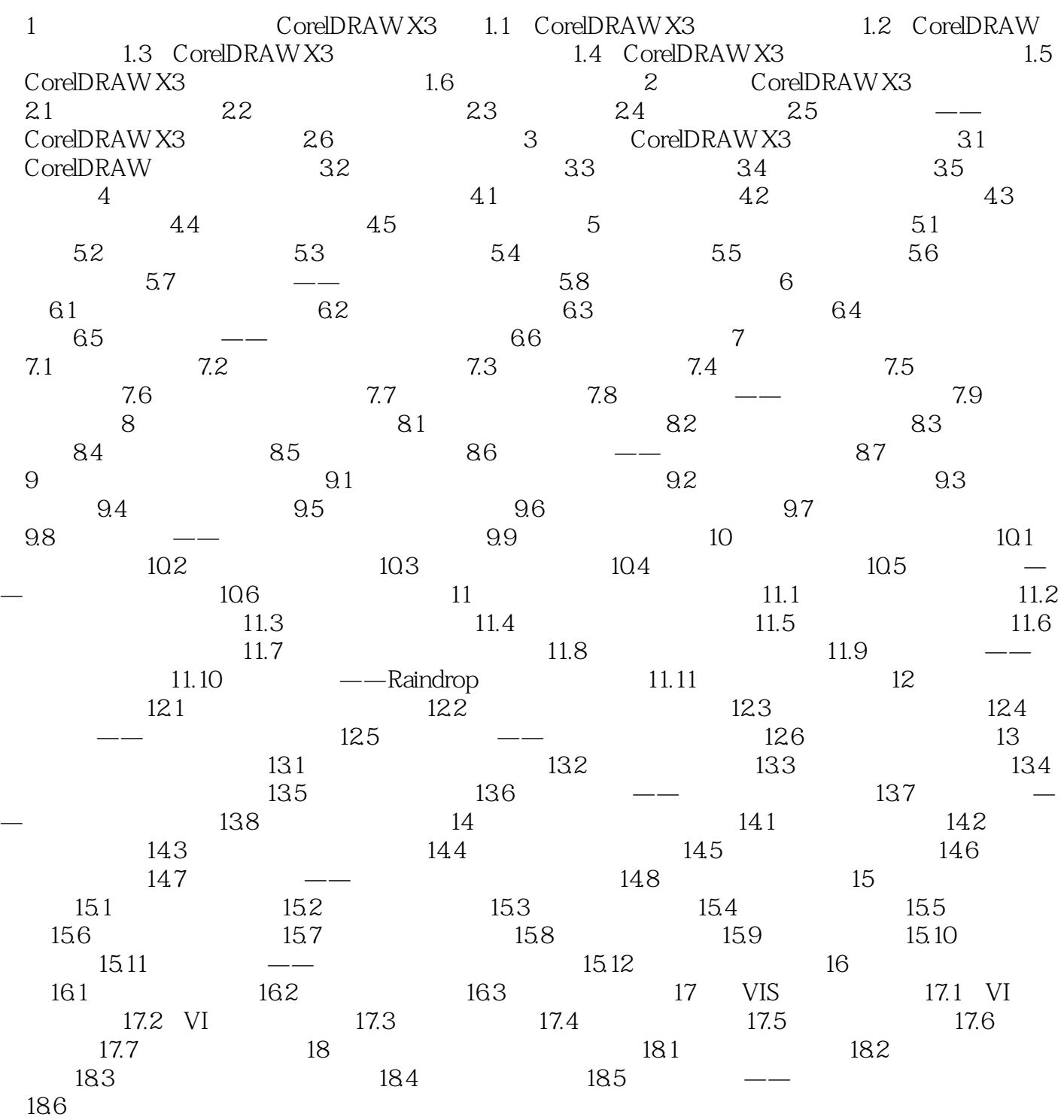

## << CorelDRAW X3

本站所提供下载的PDF图书仅提供预览和简介,请支持正版图书。

更多资源请访问:http://www.tushu007.com